## CS 241: Systems Programming Lecture 9. Basic Rust Programming Fall 2023 Prof. Stephen Checkoway

# Mutability

Recall that variables are immutable by default

fn triangular\_number(n:  $i32$ )  $\rightarrow$   $i32$  { let sum = 0; while  $n > 0$  { } return sum; }

## sum  $+= n$ ; //  $\leftarrow$  error cannot assign twice  $n == 1;$  // <-- error: cannot assign twice

# Mutability

Add mut keyword to make variables/parameters mutable

fn triangular\_number(mut n: i32) -> i32 { let mut sum  $= 0$ ; while  $n > 0$  {  $sum$   $+=$   $n;$  $n \equiv 1;$  } return sum; }

# Constructing strings

let  $s =$  String::from(" $\frac{4}{3}$   $\leftarrow$  is a tree"); println!("{s}");

let mut  $s =$  String::new(); S.push('...); s.push\_str("  $\leftarrow$  is a tree"); println!("{s}");

We saw String::from() last time, we can also build a string piece by piece

- 
- 

# Mutating operations require mut

Operations on data like strings and vectors that modify the data require mut

let mut  $v = Vec::new()$ ; // Create an empty vector v.push(5); // Append 5 to the end of the vector v.push(30); // Append 30 to the end of the vector

- Assigning a new value to a variable requires mut
- -
	- let mut  $s =$  String::new(); // Create an empty string s.push('x'); // Append 'x' to the string s.push('y'); // Append 'y' to the string

## let mut  $s =$  String::new(); S.push('...); s.push\_str(" ← is a tree");

## If the mut is removed, what happens? (And why?)

## A. Compile-time error

- B. Run-time error
- C. Compile-time warning

## D. The code works correctly

## E. Run-time crash

## Printing/String-construction macros

- print!(): Prints the constructed string to stdout
- println!(): Prints the constructed and a new line to stdout
- format!(): Returns the constructed string
	- let  $x = 10$ ; let y = true; let  $z = "foo"$ ;
	- println!(" $x = \{x\}$ ;  $y =$ let  $s =$  format! (" $x + 5$

$$
\{y\}; z = \{z\}'';= \{y: y = \{y''\}; x + 5, \ y\};
$$

## Reading a string from stdin

use std::io;

fn main() { println!("Enter a line:");

> let mut line = String::new(); io::stdin().read\_line(&mut line).unwrap();

print!("You entered: {line}");

}

## Reading a string from stdin

\$ rustc strings.rs \$ ./strings Enter a line: Rust is great!

You entered: Rust is great!

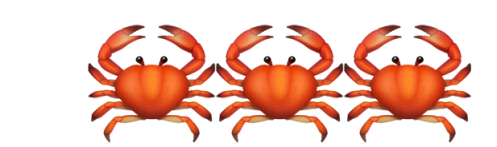

## A closer examination

let mut line  $=$  String::new(); Creates a new, mutable String

 .read\_line(&mut line) Reads a line of text and appends it to line The  $\&$ mut is taking a reference to line and passing it to read line()

 io::stdin() Returns a "handle" to stdin

 .unwrap(); read\_line() can fail, if it does, unwrap() panics

## Causing a panic

\$ echo -e '\xff'|./strings Enter a line: thread 'main' panicked at 'called `Result::unwrap()` on an `Err` value: Error { kind: InvalidData, message: "stream did not contain valid UTF-8" }', strings.rs:94:38 note: run with `RUST BACKTRACE=1` environment variable to display a backtrace

Strings in Rust must be valid UTF-8-encoded strings but the "string" I gave it was not because a single byte with value 255 (or 0xFF in hex) is not valid

## Panics

This prevents the program from operating in a bad state (the way that C

- A panic is a controlled crash
- When a run-time error is detected, the program panics, prints an error message, and exits
- would)
- We can force a panic in several ways, including:
	- ‣ panic!("Error message");
	- assert!(false);
	- assert\_eq! $(3, 5)$ ;
	- ‣ Calling .unwrap() or .expect("Error message") on an Err

## Normally, panicking is the last resort

- We should strive to have panic-free code
- Panics indicate something has gone wrong and we couldn't recover
- Instead, it's better to indicate that an error occurred
- In Python/Java, we'd throw an exception
- In C, we'd return -1
- In Rust, we return a Result

## Result<T, E>

## Result<T, E> is a parameterized type called an enum

It represents either

- ‣ Success in which case it holds a value of type T; or
- ‣ Error in which case it holds a value of type E

## Examples

- ‣ Ok(val)
- ‣ Ok("some success string")
- ‣ Err("some error message")
- 

 $\triangleright$  Err(err) — where err is some type of error like the ParseIntError

# Many functions return a Result

fn complicated\_function() -> Result<i32, String> { // Do some stuff if some\_error\_condition { } // More stuff if other\_error\_condition { } Ok(return\_value) }

- 
- return Err(String::from("Some error"));
- return Err(String::from("Some other error"));

fn safe\_div(x: i32, y: i32) -> Result<i32, String> { if  $y == 0$  { return Err(format!("Cannot divide {x} by 0")); } todo!("What goes on this line?") }

What should we replace the todo!() with to return x divided by y?

D. Ok(x / y);  $E. 0k(x / y)$ 

- A. return x / y;
- B. x / y
- C. return Ok(x / y)

# Unwrapping a Result

Results have .unwrap() and .expect("msg") methods

- ‣ If the result is an Ok(val), it returns val
- ‣ If the result is an Err(err), it panics

 let r: Result<i32, &str> = Ok(5); let e: Result<i32, &str> = Err("oh noes!"); println!("{}", r.unwrap()); println!("{}", e.unwrap());

thread 'main' panicked at 'called `Result::unwrap()` on

Output: 5 an `Err` value: "oh noes!"', strings.rs:35:22

- 
- 

## Printing a Result

 let r: Result<i32, &str> = Ok(5); println!("{r}");

error[E0277]: `Result<i32, &str>` doesn't implement `std::fmt::Display` --> strings.rs:33:15 || 33 | println!("{r}"); |  $\sim$  ^^^ `Result<i32, &str>` cannot be formatted with the default formatter

## Printing a Result

 let r: Result<i32, &str> = Ok(5); println!("{r:?}");

{var} means print var's Display representation {var:?} means print var's Debug representation

Basic types like i32, bool, String have Display representations

Most, more complicated types do not, by default

Most types have a Debug representation

## Printing a Result

 let r: Result<i32, &str> = Ok(5); let e: Result<i32, &str> = Err("oh noes!"); println!("{r:?}"); println!("{e:?}");

This prints: Ok(5) Err("oh noes!")

## Result is everywhere!

Most Rust functions that can fail return a Result

Rust will warn you if you call a function that returns a Result and you don't do anything with it because it might have been an error you should not ignore fn can fail()  $\rightarrow$  Result<i32, String> { Err(String::from("Some error message")) }

```
fn main() {
     can_fail();
}
```
[Rust playground](https://play.rust-lang.org/?version=stable&mode=debug&edition=2021&gist=6b3ca82b77ea456a2ea95a7e8692ba49) link

- 
- 

## For now

For now, we can generally .unwrap() our results

In the future we'll want to handle them

We can use .is\_ok() and .is\_err() methods to determine which case it is but we'll have a better option than let  $r = can_fail()$ ; if r.is\_ok() { let val =  $r.$ unwrap(); // … }

22

## Converting from a string to another type

let  $s = "42"$ ; let  $t = "true"$ ;

let i:  $i32 = s.parse() . expect("Expected an i32")$ ; let b: bool = t.parse().expect("Expected a bool"); println!("{i} {b}");

let z:  $i32 = t$ .parse() .expect("Expected an  $i32"$  ; println!("{z}");

\$ ./strings 42 true thread 'main' panicked at 'Expected an i32: ParseIntError { kind: InvalidDigit }', strings.rs:27:28

## How did parse() know what type to use?

let  $s = "42"$ ; let  $t = "true"$ ;

- let i:  $i32 = s.parse() . expect('Expected an i32")$ ; let b: bool = t.parse().expect("Expected a bool");
- pub fn parse<F>(&self) -> Result<F, <F as FromStr>::Err>
	-
- Type inference lets us omit the type if the type of the result is known which it

parse() is parameterized by the type of result it is returning is above

Otherwise, you have to use "42".parse::<i32>()